Fiche 14 - L'attribut du sujet

Cliquer sur la ressource choisie :

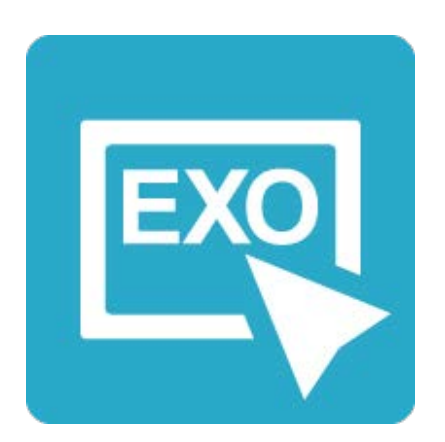

**[Pour commencer en douceur](https://applets.directplateforme.com/Bordas/bbe/9782047338209/733820_fiche14_en_douceur/index.html)**

Exercices interactifs - Fiche 14

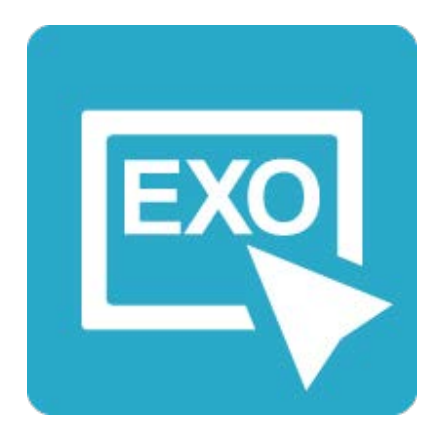

**Pour aller plus loin** [Exercices interactifs - Fiche 14](https://applets.directplateforme.com/Bordas/bbe/9782047338209/733820_fiche14_plus_loin/index.html)